#### Sharding with postgres\_fdw

#### Postgres Open 2013 Chicago

Stephen Frost sfrost@snowman.net

Resonate, Inc. • Digital Media • PostgreSQL • Hadoop • techjobs@resonateinsights.com • http://www.resonateinsights.com

#### Stephen Frost

- PostgreSQL
  - Major Contributor, Committer
  - Implemented Roles in 8.3
  - Column-Level Privileges in 8.4
  - Contributions to PL/pgSQL, PostGIS
- Resonate, Inc.
  - Principal Database Engineer
  - Online Digital Media Company
  - We're Hiring! techjobs@resonateinsights.com

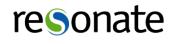

#### Do you read...

planet.postgresql.org

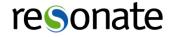

### What is an FDW?

- First, SQL/MED
  - SQL/ Management of External Data
  - Standard to allow integration with external data
  - Foreign data can be nearly anything:
    - SQL Databases, CSV Files, Text Files,
    - NoSQL Databases, Cacheing systems, etc..
- Defines the notion of a 'FOREIGN TABLE'
  - Foreign tables are "views" to external data
  - No data is stored in the DB

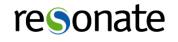

# What is an FDW? (part 2)

- FDWs are the back-end piece to support SQL/MED
- PostgreSQL provides a generic FDW API
- An FDW is a PG EXTENSION implementing the API
  - PG Extensions already exist for:
  - RDMS's: Oracle, MySQL, ODBC, JDBC
  - NoSQL's: CouchDB, Mongo, Redis
  - Files: CSV, Text, even JSON
  - "Other": Twitter, HTTP
- Our focus will be on (ab)using postgres\_fdw

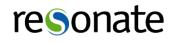

### Basics of FDW connections

- Connecting to another actual RDBMS is complicated
  - CREATE FOREIGN SERVER
  - CREATE USER MAPPING
  - CREATE FOREIGN TABLE
- 'SERVER' provides a name and options to connect
- 'USER' maps the local user to the remote user
- 'TABLE' defines:
  - A local TABLE object, with columns, etc
  - A remote TABLE (through a FOREIGN SERVER)
- Connecting with a file FDW is simpler (no user map)

#### resonate

# Using postgres\_fdw

CREATE EXTENSION postgres\_fdw;

CREATE FOREIGN SERVER shard01 FOREIGN DATA WRAPPER postgres\_fdw OPTIONS (host 'shard01', dbname 'mydb', ...)

- All libpq options accepted except user/pw
- User/PW is specified in user mappings
- Cost options (fdw\_startup\_cost, fdw\_tuple\_cost)

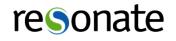

# Createing User Mappings

CREATE USER MAPPING FOR myrole SERVER shard01 OPTIONS (user 'myrole', password 'abc123')

- Only takes user and password options
- User mappings are tied to servers
- User must exist on client and server
- Must use a password for non-superuser maps

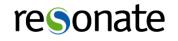

# Creating Foreign Tables

CREATE FOREIGN TABLE mytable\_shard01 ( a int OPTIONS (column\_name 'b'), b int OPTIONS (column\_name 'a'), ... SERVER shard01 OPTIONS (table\_name 'mytable');

- Can pick remote schema, remote table, and remote column
- These don't have to match the local system
- Very important for sharding

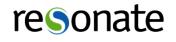

# Remote Query Execution

- Each backend manages its own remote connections
- When a foreign table is queried:
  - PG opens a connection to the remote server
  - Starts a transaction on the remote server
  - A cursor is created for the query
  - WHERE clauses are pushed to remote server
  - Data is pulled through the remote cursor when rows are requested during query execution

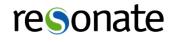

# More on Query Execution

- The remote transaction ends when the local transaction ends
  - Rolls back or commits based on local transaction
  - Rows inserted are not visible on remote until the local transaction completes
  - Be careful of 'idle in transaction' connections..
- Connections are kept after the foreign query
  - Re-used for later requests to the same server
  - No explicit limit on number of connections
  - Each connection uses up memory, of course.

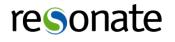

# Query costing with FDWs

- Approach to costing can be changed
- Options can be set at server or table level
- fdw\_startup\_cost and fdw\_tuple\_cost
- use\_remote\_estimate false (default)
  - Looks up statistics for the table locally
  - Statistics updated with ANALYZE
- use\_remote\_estimate true
  - Queries the remote server to determine cost info
  - Uses EXPLAIN on remote side
- ANALYZE your tables!

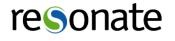

# Sharding

- What is sharding?
  - Horizontal partitioning across servers
  - Break up large tables based on a key/range
  - Replicate small / common data across nodes
- Why sharding?
  - Allows (more) parallelization of work
  - Scales beyond a single server
- Challenges
  - Data consistency
  - Difficult to query aganist

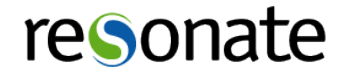

# Dealing with 32 shards

- Why 32?
  - Pre-sharding
  - Only 8 physical servers
  - Four clusters per node
  - Too many to manage manually
- Script everything
  - Building the clusters
  - User/role creation
  - Table creation, etc, etc..
- Use a CM System (Puppet, Chef, etc.)

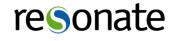

# Sharding suggestions

- Still partition on shards
  - Smaller tables, smaller indexes
  - Use inheiritance and CHECK constraints
  - Foreign tables can use parent tables
- Break up sequence spaces
  - Define a range for each shard
  - Put constraints to ensure correct sequence used
  - Consider one global sequence approach

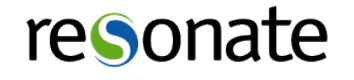

# FDW Challenges

- Not parallelized!
  - Queries against foreign tables are done serially
  - Transactions commit with the head node
- What is pushed down and what isn't?
  - Conditionals
  - Only built-in data types, operators, functions
  - Joins aren't (yet...)
- Not able to call remote functions directly
- Foreign Tables are one-to-one
- Inserts go to all columns (can't have defaults..)

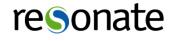

# Parallelizing

- Need an independent "job starting" process
  - cron
  - pgAgent
  - Daemon w/ LISTEN/NOTIFY
- Use triggers on remote tables to NOTIFY
- View / Manage jobs through the head node
- Custom background worker...?

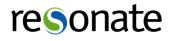

# Working through FDWs

- Use lots of views
  - Script building them
  - UNION ALL is your friend
  - Add constants/conditionals to view's query
  - Use DO-INSTEAD rules for updates
  - Put them on foreign system too for joins, etc
- Get friendly with triggers
  - Use them to run remote procedures
  - Remember that everything is serial!
- Bottlenecks, network latency can be a factor

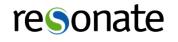

#### View Example

```
CREATE FOREIGN TABLE workflow.jobs_shard1
   ( workflow_name text, name text, state text )
    SERVER shard1 OPTIONS (schema_name 'workflow', table_name 'jobs');
...
CREATE FOREIGN TABLE workflow.workflow_shard1
   ( name text, state text )
    SERVER shard1 OPTIONS (schema_name 'workflow', table_name 'workflow');
...
```

CREATE VIEW workflow.workflow AS
SELECT 'shard1'::text AS shard, \* FROM workflow\_shard.workflow\_shard1 UNION ALL
SELECT 'shard2'::text AS shard, \* FROM workflow\_shard.workflow\_shard2 UNION ALL
SELECT 'shard3'::text AS shard, \* FROM workflow shard.workflow shard3 ...

CREATE VIEW workflow.jobs AS
SELECT 'shard1'::text AS shard, \* FROM workflow\_shard.jobs\_shard1 UNION ALL
SELECT 'shard2'::text AS shard, \* FROM workflow\_shard.jobs\_shard2 UNION ALL
SELECT 'shard3'::text AS shard, \* FROM workflow\_shard.jobs\_shard3 ...

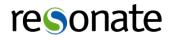

#### What's PG do?

#### • Let's try a join..

**EXPLAIN SELECT** \* **FROM** workflow

**JOIN** jobs

**ON** (workflow.shard = jobs.shard **and** workflow.name = workflow\_name);

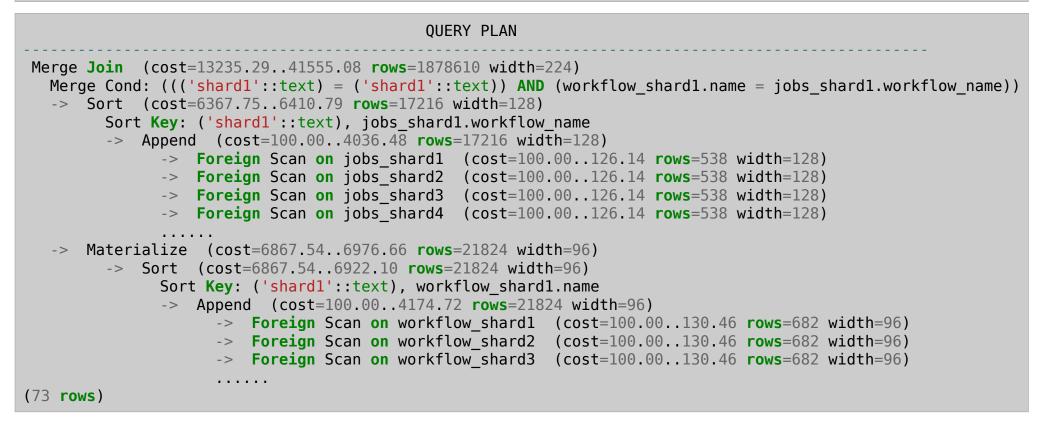

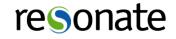

# Playing with views

#### Looking at one shard..

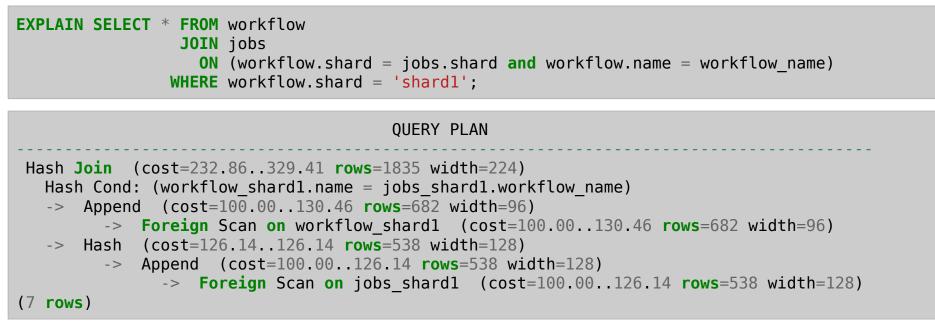

- Much better, but means you have to remember...
- Still works through prepared queries

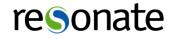

#### Verbose

#### Shows the query to be sent

| <pre>QUERY PLAN Hash Join (cost=232.86329.41 rows=1835 width=224) Output: ('shardl'::text), workflow_shardl.name, workflow_shardl.state,         ('shardl'::text), jobs_shardl.workflow_name, jobs_shardl.name, jobs_shardl.state Hash Cond: (workflow_shardl.name = jobs_shardl.workflow_name) -&gt; Append (cost=100.00130.46 rows=682 width=96) -&gt; Foreign Scan on workflow_shard.workflow_shardl (cost=100.00130.46 rows=682 width=96) Output: 'shardl'::text, workflow_shardl.name, workflow_shardl.state</pre>                 |
|----------------------------------------------------------------------------------------------------|
| <pre>Output: ('shard1'::text), workflow_shard1.name, workflow_shard1.state,</pre>                                                                                                    |
| <pre>Remote SQL: SELECT name, state FROM workflow.workflow<br/>-&gt; Hash (cost=126.14126.14 rows=538 width=128)<br/>Output: ('shard1'::text), jobs_shard1.workflow_name, jobs_shard1.name, jobs_shard1.state<br/>-&gt; Append (cost=100.00126.14 rows=538 width=128)<br/>-&gt; Foreign Scan on workflow_shard.jobs_shard1 (cost=100.00126.14 rows=538 width=128)<br/>Output: 'shard1'::text, jobs_shard1.workflow_name, jobs_shard1.name, jobs_shard1.state<br/>Remote SQL: SELECT workflow_name, name, state FROM workflow.jobs</pre> |

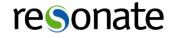

### Firing a remote procedure

- Have to set it up as an INSERT trigger
- Arguments and result end up being columns

```
On the shards:
    CREATE TABLE fire_func ( id bigint, a int, b int, result int );
    CREATE FUNCTION add_two () RETURNS trigger AS $_$
        begin new.result = new.a + new.b; return new; end; $_$
        LANGUAGE plpgsql;
    CREATE TRIGGER add_two_trig BEFORE INSERT ON fire_func FOR EACH ROW EXECUTE PROCEDURE add_two();
On the head node:
    CREATE FOREIGN TABLE fire_func_shardl ( id bigint, a int, b int, result int )
        SERVER shardl OPTIONS (schema_name 'workflow', table_name 'fire_func');
    CREATE FOREIGN TABLE fire_func_shard2 ( id bigint, a int, b int, result int )
        SERVER shard2 OPTIONS (schema_name 'workflow', table_name 'fire_func');
    CREATE FOREIGN TABLE fire_func_shard2 ( id bigint, a int, b int, result int )
        SERVER shard2 OPTIONS (schema_name 'workflow', table_name 'fire_func');
    ...
=# insert into fire_func_shard2 (id, a, b) values (100, 1, 2) returning id, a, b, result;
    id | a | b | result
```

100 | 1 | 2 | 3 (1 row)

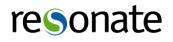

# Managing foreign tables

- Scripts, ideally generalized
  - Generating foreign tables
  - Building views
- Use a schema migration system
  - Roll-your-own
  - External options (Sqitch, etc)
- Use "foreign schemas"

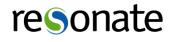

#### Improvements for FDWs

- Parallelize work
  - Make Append() send all FDW queries at once
  - Use a round-robin approach to pulling data
  - Buffer results
- Better user management
  - Credential proxying
  - Automatic user maps
  - Trusted inter-server connections

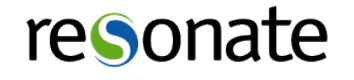

### More idle thoughts

- Make UNION ALL views updatable
- Inheiritance for foreign tables
- Auto-discover foreign table definition
- Join push-down
- Scripting the server/user map/table creation
- Building views over the foregn tables
- How views are implemented / run by PG
- Build system to trigger actions off of a table update
- Managing workflows, external processes
- REAL PARTITIONING

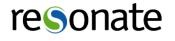

# Thank you!

Stephen Frost sfrost@snowman.net @net\_snow

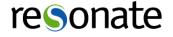